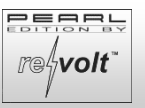

### **Sehr geehrte Kundin, sehr geehrter Kunde,**

vielen Dank für den Kauf dieses digitalen Energiekosten-Messers und Stromverbrauch-Zählers, mit dem Sie ganz einfach Ihre Stromkosten im Blick haben.

Bitte lesen Sie diese Bedienungsanleitung aufmerksam durch und beachten Sie die aufgeführten Hinweise und Tipps, damit Sie Ihren Energiekostenmesser optimal einsetzen können.

### **Lieferumfang**

- Energiekostenmesser
- Bedienungsanleitung

### **Produktvarianten**

SD-2009: Digitaler Energiekosten-Messer ZX-1494: 4er-Set digitaler Energiekosten-Messer

### **Technische Daten**

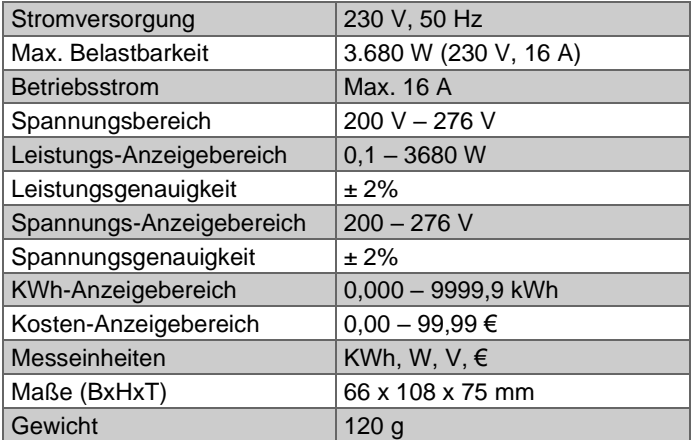

# **Produktdetails**

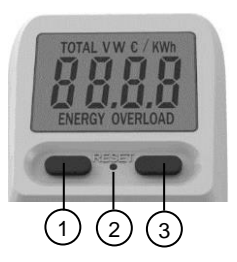

- 1. Mode-Taste
- 2. Reset-Taste
- 3. Up-Taste

#### **Inbetriebnahme**

Stecken Sie den Energiekostenmesser in eine leicht zugängliche Steckdose. Schließen Sie das Gerät an, das Sie messen wollen und schalten Sie es ein.

#### **Verwendung**

Beachten Sie, dass das Messgerät über keinen Akku verfügt. Es muss mit einer Steckdose verbunden sein, damit Sie Einstellungen vornehmen können.

Das Gerät besitzt einen Stromausfallschutz. Bei einem Stromausfall werden alle Daten automatisch gespeichert.

## *ACHTUNG!*

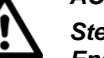

*Stecken Sie nicht zwei oder mehrere Energiemesser hintereinander! Verbinden Sie nur Geräte mit dem Energiemesser, deren Stromstärke 16 A und deren Leistungsaufnahme 3680 W nicht übersteigt. Stellen Sie immer sicher, dass das Gerät korrekt in den Energiemesser eingesteckt ist.*

Drücken Sie wiederholt auf die Mode-Taste, um durch die Einstellungen zu wechseln: W – V – Total KWh – Total  $\epsilon$  – € KWh. (Leistung, Spannung, Energieverbrauch insgesamt, Kosten insgesamt, eingestellter Strompreis pro Kilowattstunde)

Drücken Sie lange auf die Mode-Taste, um Ihren Strompreis pro Kilowattstunde einzustellen. Die aktuelle Anzeige blinkt. Drücken Sie die Up-Taste, um die Einstellung vorzunehmen. Drücken Sie erneut die Mode-Taste, um zur nächsten Anzeige zu gelangen. Um die Einstellung abzuschließen, drücken Sie lange auf die Mode-Taste. Wenn Sie länger keine Eingabe vornehmen, kehrt das Gerät automatisch zum Startbildschirm zurück. Die Einstellungen werden dabei auch übernommen.

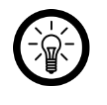

*HINWEIS: Alle Echtzeitdaten werden jede Sekunde aktualisiert.*

**Auf Werkseinstellung zurücksetzen**

Wenn im Display eine unnormale Anzeige zu sehen ist oder die Tasten nicht mehr reagieren, setzen Sie das Gerät auf 1) (2) (3) **Southern State Concinents Concinents** Werkseinstellungen. Drücken Sie dazu mit einem spitzen **vorbehalten vorbehalten!** in Technische Änderungen und Irrtümer vorbehalten! Gegenstand, z.B. einem Stift, auf die Reset-Taste. Das Gerät wird auf Werkseinstellung zurückgesetzt. Die Daten werden

dabei gelöscht. Die Einstellung der Energiekosten pro KWh bleibt jedoch erhalten.

### **Reinigung**

Ziehen Sie den Energiemesser aus der Steckdose und reinigen Sie ihn mit einem trockenen Tuch.

#### **Sicherheitshinweise**

- Diese Bedienungsanleitung dient dazu, Sie mit der Funktionsweise dieses Produktes vertraut zu machen. Bewahren Sie diese Anleitung daher gut auf, damit Sie jederzeit darauf zugreifen können.
- Ein Umbauen oder Verändern des Produktes beeinträchtigt die Produktsicherheit. Achtung Verletzungsgefahr!
- Alle Änderungen und Reparaturen an dem Gerät oder Zubehör dürfen nur durch den Hersteller oder von durch ihn ausdrücklich hierfür autorisierte Personen durchgeführt werden.
- Achten Sie darauf, dass das Produkt an einer Steckdose betrieben wird, die leicht zugänglich ist, damit Sie das Gerät im Notfall schnell vom Netz trennen können.
- Behandeln Sie das Produkt sorgfältig. Es kann durch Stöße, Schläge oder Fall aus bereits geringer Höhe beschädigt werden.
- Halten Sie das Produkt fern von Feuchtigkeit und extremer Hitze.
- Tauchen Sie das Produkt niemals in Wasser oder andere Flüssigkeiten.
- Verwenden Sie das Produkt nicht im Freien.
- Stecken Sie nicht zwei oder mehr Energiemesser hintereinander.
- Betreiben Sie das Produkt nicht abgedeckt.
- Das Produkt ist kein Ersatz für eine ortsfeste Installation
- Das Produkt ist nur bei gezogenem Stecker spannungsfrei.
- Verwenden Sie das Produkt nur in trockenen Räumen.
- 

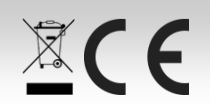

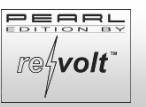

### **Digitaler Energiekosten-Messer und Stromverbrauchs-Zähler** bis 3.680 Watt

 $22$ 

## **Wichtige Hinweise zur Entsorgung**

Dieses Elektrogerät gehört **nicht** in den Hausmüll. Für die fachgerechte Entsorgung wenden Sie sich bitte an die öffentlichen Sammelstellen in Ihrer Gemeinde. Einzelheiten zum Standort einer solchen Sammelstelle und über ggf. vorhandene Mengenbeschränkungen pro Tag/Monat/Jahr entnehmen Sie bitte den Informationen der jeweiligen Gemeinde.

#### **Konformitätserklärung**

Hiermit erklärt PEARL.GmbH, dass sich die Produkte SD-2209-675 und ZX-1494-675 in Übereinstimmung mit der RoHS-Richtlinie 2011/65/EU, der EMV-Richtlinie 2014/30/EU und der Niederspannungsrichtlinie 2014/35/EU befinden.

Kuitan, A.

Qualitätsmanagement Dipl. Ing. (FH) Andreas Kurtasz

Die ausführliche Konformitätserklärung finden Sie unter www.pearl.de/support. Geben Sie dort im Suchfeld die Artikelnummer SD-2209 oder ZX-1494 ein.

Informationen und Antworten auf häufige Fragen (FAQs) zu vielen unserer Produkte sowie ggfs. aktualisierte Handbücher finden Sie auf der Internetseite:

# **www.revolt-power.de**

Geben Sie dort im Suchfeld die Artikelnummer oder den Artikelnamen ein.

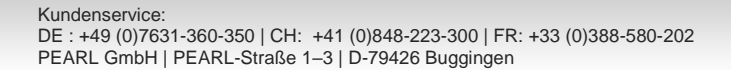